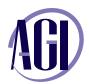

# eBook, Creating eBooks and publications for iPad, nook, Kindle, and more from InDesign or Microsoft Word

In this course, discover how to convert your books and publications into the ePub and mobi formats used on the iPad, Nook, Kindle, iPhone, Kobo and other electronic reading devices.

## **Understanding eBook formats**

e-reading Devices e-reading Reading engines eBook and electronic publishing Formats Structure and Contents of eBook files

## **Designing for eBook**

ePub design considerations Document structure and organization Use of character styles and paragraph styles Font choices for eBooks

## **Converting InDesign documents to eBook**

What happens in the conversion process Converting existing documents to eBooks File preparation and clean-up InDesign scripts for eBook creation

## eBook file modifications and clean-up

Editing eBook files
Working with eBook metadata
Working with cover images
Preparing files for use on specific devices
InDesign eBook bugs and how to fix them
Adjusting page flow
Automation to assist with file clean-up

### ePub and eBook Links and hyperlinks

Creating hyperlinks for use within eBook Creating internal cross-reference links Creating a TOC

#### Converting other formats to eBook

Microsoft Word Websites / HTML

## Adding interactivity to eBooks

Adding video files Adding audio files

## **Converting from ePub to other formats**

Converting ePub to mobi
Converting ePub to PDF
Converting ePub to RTF and MS Word

### Distributing and Selling ePub and eBooks

Selling your ePub files on the iPad and iTunes Selling your ePub files on the Nook Selling eBooks on the Kindle